## **Appendix E. INSTALLING GPAC ON WINDOWS 7 ENTERPRISE<sup>1</sup>**

The Windows 7 Enterprise operating system is delivered with IIS and the ASP.NET framework included. To run GPAC, the user needs to activate IIS and to register ASP.NET with IIS as described in Sections 1 and 2 below. Section 3 shows how the GPAC installation procedure (presented in Chapter 2 from the user guide) should be modified when installing GPAC on a Windows 7 Enterprise machine.

## **1. ACTIVATE IIS**

Navigate to Start  $\rightarrow$  Control Panel  $\rightarrow$  Programs  $\rightarrow$  Turn Windows features on or off. The user screen displayed should be similar to the one in Fig. 1.

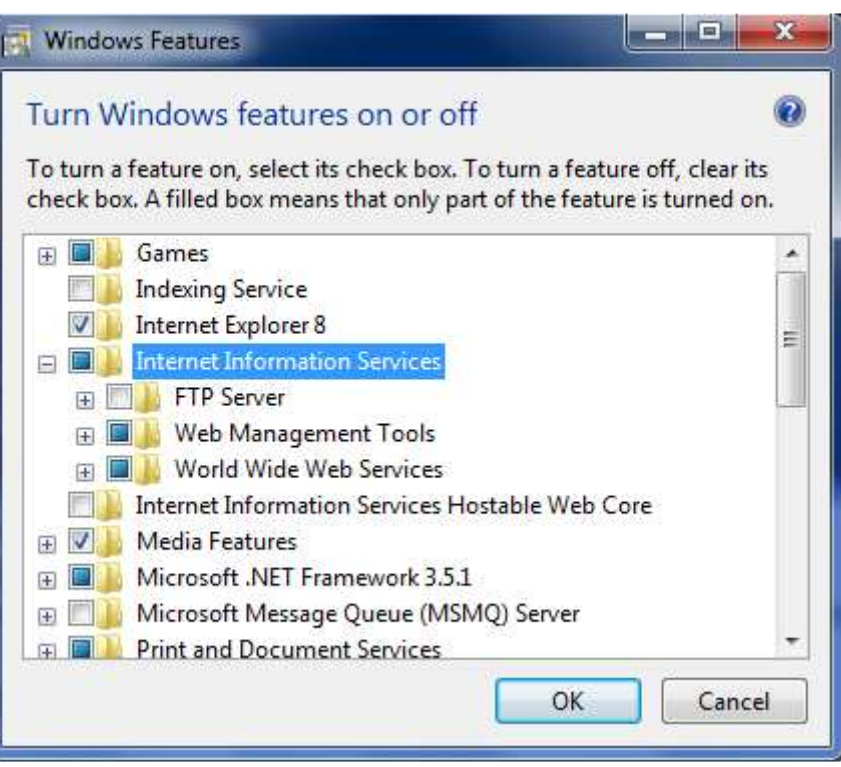

Fig. 1. IIS activation screen

• In the list shown above, click the plus sign to the left of the Internet Information Services (IIS) entry. Tick all subsequent features (the FTP Sever item is optional), and click OK.

## **2. REGISTER ASP.NET WITH IIS**

- Click the Start button and type "cmd" in the search text box.
- Right click the search result under "Programs", that is "cmd.exe", and select "Run as administrator" (Fig. 2). Should the OS prompt you to allow the windows command processor to run, click OK.

<sup>&</sup>lt;sup>1</sup> Installing GPAC on the Windows 7 platform is not substantially different from the Windows XP installation described in Chapter 2 of the user guide. However, there are several minute differences that the author has found noteworthy and has therefore included in this annex.

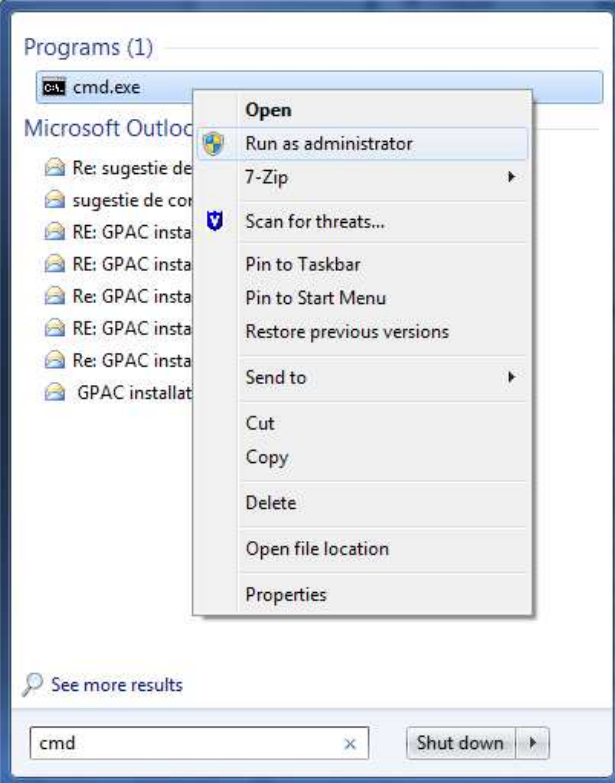

Fig. 2. Running "cmd.exe" as administrator

In the "cmd" window, set the directory path shown in Fig. 3.

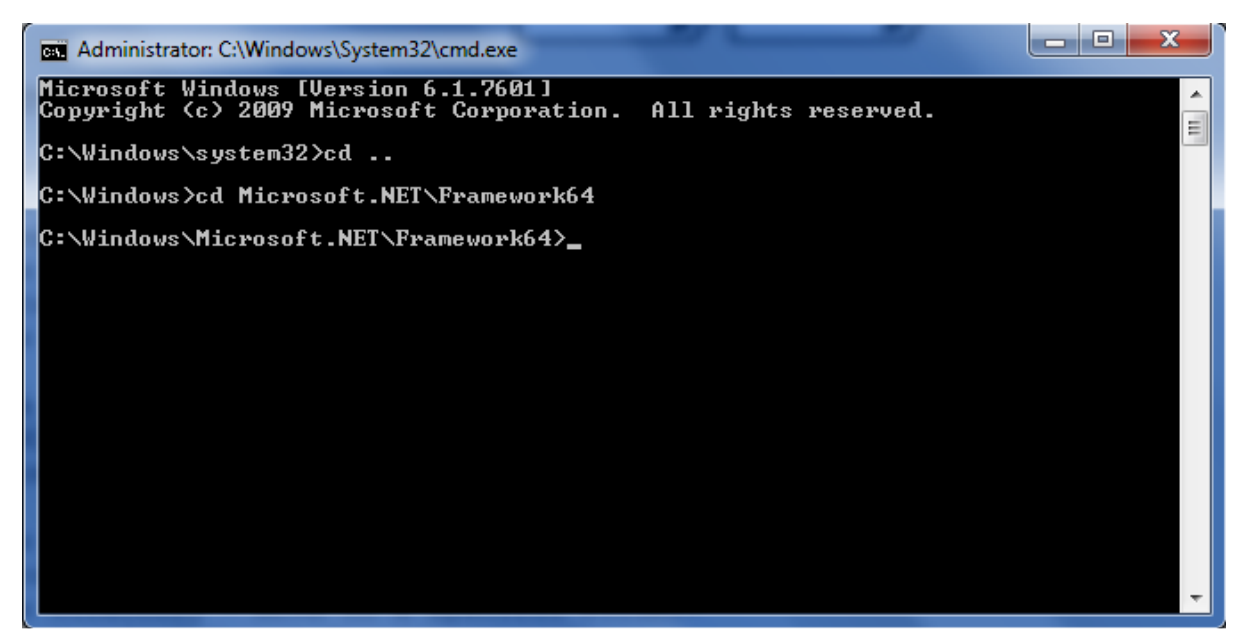

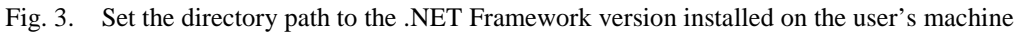

Type "dir" in the "cmd" window to list all subdirectories and locate the one corresponding to the .NET Framework version you would like to register with IIS (version 2 is recommended, in which case you should search for a subdirectory whose name starts with "v2"). Change the current directory to the selected one, as shown in Fig. 4.

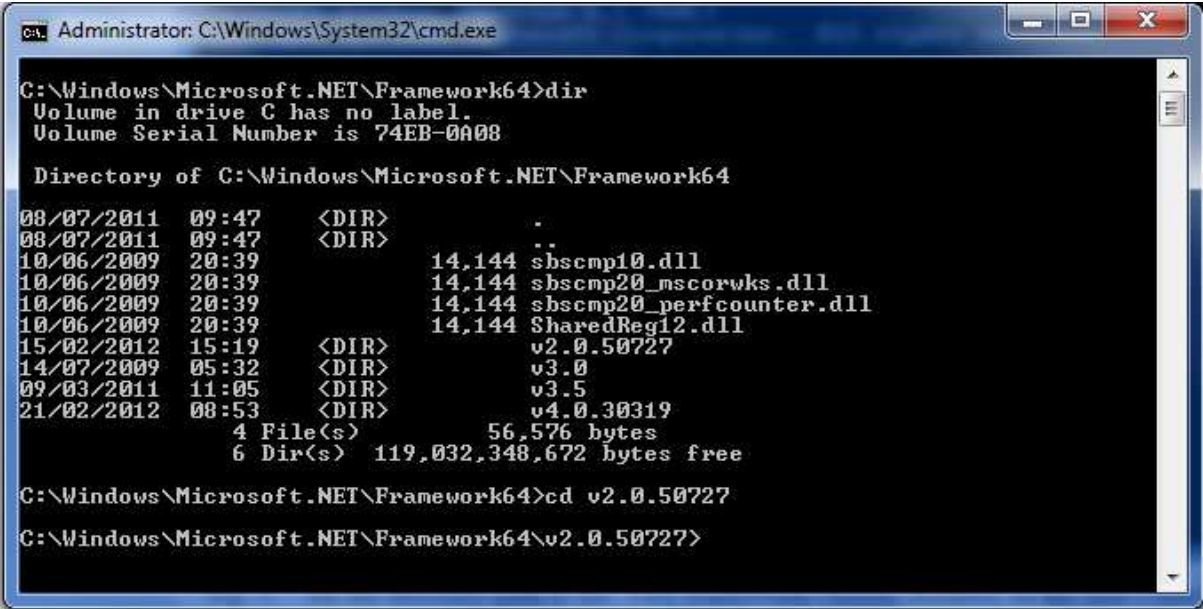

Fig. 4. Locating the desired version of the .NET framework on the user's machine

• Run the tool that registers ASP.NET with IIS by typing in the command shown in Fig. 5.

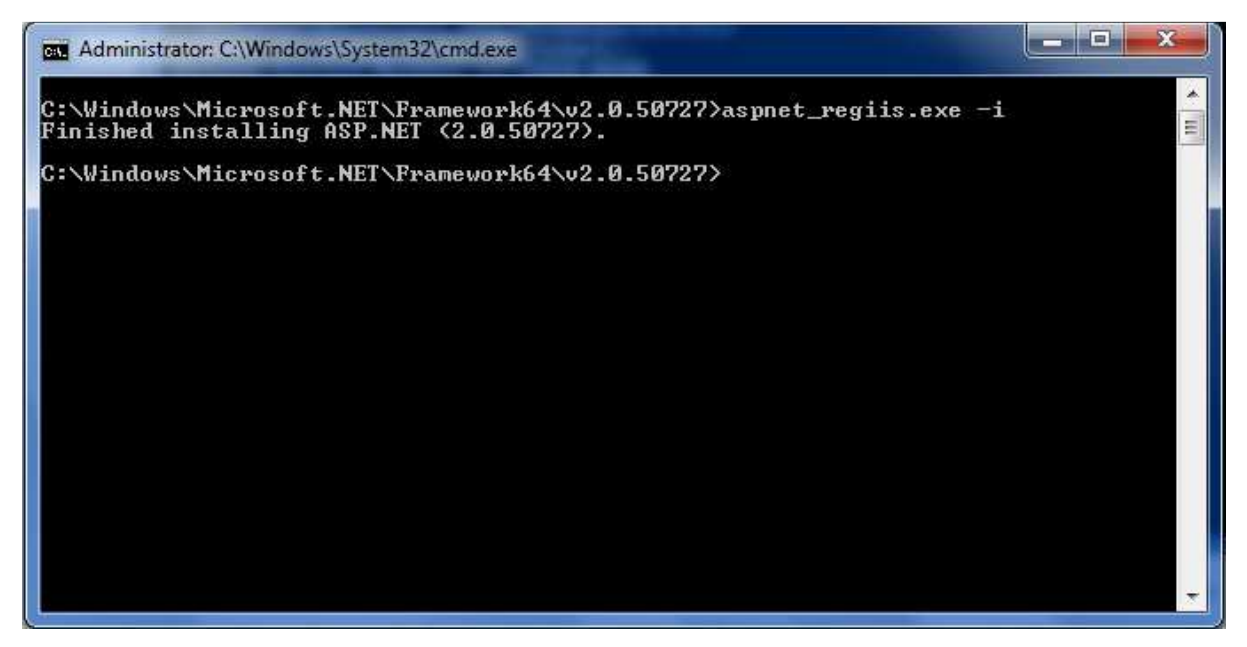

Fig. 5. Registering the desired version of ASP.NET with IIS

## **3. SOME NOTES ON THE ACTUAL GPAC INSTALLATION**

When installing GPAC on Windows 7 Enterprise, the operations described in step 7 of the installation procedure from Section 2.1 of the user guide (and the operations from the equivalent step in Section 2.2) are replaced by the following:  $2^2$ 

- Navigate to Control Panel  $\rightarrow$  System and Security  $\rightarrow$  Administrative Tools. In the displayed list double click the Internet Information Services (IIS) Manager.
- In the new window, go to the right hand side menu and right click the "engine" directory under "Sites/Default Web Site". In the drop down list, click "Convert to Application".

<sup>&</sup>lt;sup>2</sup> The other steps of the installation procedure are identical.

The symbol to the left of the "engine" directory should change from a folder pictogram to an application one, as shown in Fig. 6.

• Repeat for the "client" directory.

| $\omega$ $\wedge$ $\omega$ .<br>$\circledR$<br>> EASCS11881NW > Sites > Default Web Site > client ><br>Help<br>View<br>File<br><b>Connections</b><br><b>Actions</b><br>/client Content<br>€<br>'client' Tasks<br>4 G EASCS11881NW (CAMPUS\patellia)<br>Application<br>- Go - Show All Group by: No Grouping<br>Filter:<br>Application Pools<br>間<br>Switch to Features View<br>4 o Sites<br>Type<br>Name<br>$\overline{\rho}$<br><b>Explore</b><br>Default Web Site<br>$\overline{\phantom{a}}$ .svn<br>File Folder<br>Edit Permissions<br><b>D</b> aspnet_client<br>App_Data<br><b>File Folder</b><br>dient<br>App_WebReferences<br>t<br>Add Application<br>File Folder<br><b>D</b> -new engine<br>Default.aspx<br><b>ASPX File</b><br>Add Virtual Directory<br>$\triangleright$ $\cdot$ test<br>Default.aspx.cs<br>CS File<br>$\widehat{\phantom{a}}$<br>Manage Application<br>favicon.ico<br>Icon<br><b>O</b> Browse<br>Web.Config<br>CONFIG File<br>Advanced Settings<br><b>Cza</b> Refresh<br><b>X</b> Remove<br><sup><sup>O</sup>Help</sup><br>Online Help<br>$\epsilon$<br>m.<br>F.<br><b>Features View Content View</b><br>91. | La Internet Information Services (IIS) Manager |  |  | $= 0$<br>$\mathbf{x}$ |
|----------------------------------------------------------------------------------------------------|------------------------------------------------|--|--|-----------------------|
|                                                                                                    |                                                |  |  |                       |
|                                                                                                    |                                                |  |  |                       |
|                                                                                                    |                                                |  |  |                       |
|                                                                                                    |                                                |  |  |                       |
|                                                                                                    |                                                |  |  |                       |
|                                                                                                    |                                                |  |  |                       |
|                                                                                                    |                                                |  |  |                       |
|                                                                                                    |                                                |  |  |                       |
|                                                                                                    |                                                |  |  |                       |
|                                                                                                    |                                                |  |  |                       |
|                                                                                                    |                                                |  |  |                       |
|                                                                                                    |                                                |  |  |                       |
|                                                                                                    |                                                |  |  |                       |
|                                                                                                    | Ready                                          |  |  |                       |

Fig. 6. Turning the "engine" and "client" directories into applications

When testing the installation, run the policy engine and client applications by typing the following URIs into your browser (note the exclusion of port 8080 relative to the indications provided in Section 2 of the tutorial): http://localhost/engine/PolicyEngine.asmx and http://localhost/client/Default.aspx, respectively.

If the error message "Changing system model: Access to the path 'c:\inetpub\wwwroot\engine\App\_Code\ModelSpecificTools.cs' is denied" is displayed when trying to upload a new model in the admin tool interface, return to step 3 of the installation procedure (Section 2.1 of the User Guide) and set write permissions individually for the ModelSpecificTools.cs file. You should do this with each file that the admin tool cannot write to.